# CONTAINER CLASSES

Problem Solving with Computers-II

https://ucsb-cs24-sp17.github.io/

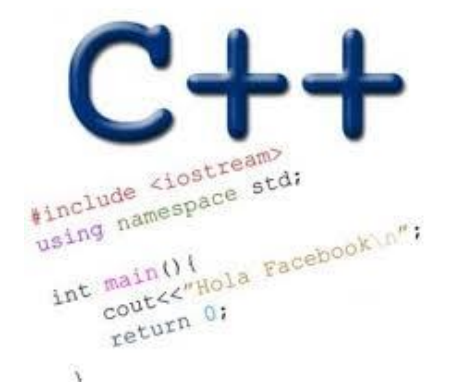

Read the syllabus. Know what's required. Know how to get help.

#### CLICKERS OUT – FREQUENCY AB

#### Announcements

- Midterm next week (on Wed)
- Pa02 deadline moved to after midterm (04/28)
- Chapter 1 and 2 , PA 01, and all labs completed until now.

## Container Classes

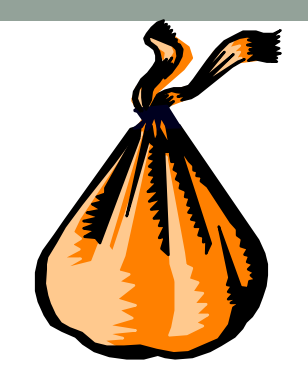

- A**container class** is a data type that is capable of holding a collection of items.
- In C++, container classes can be implemented as a class, along with member functions to add, remove, and examine items.

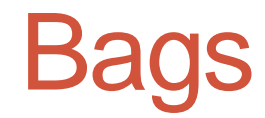

• For the first example, think about a bag.

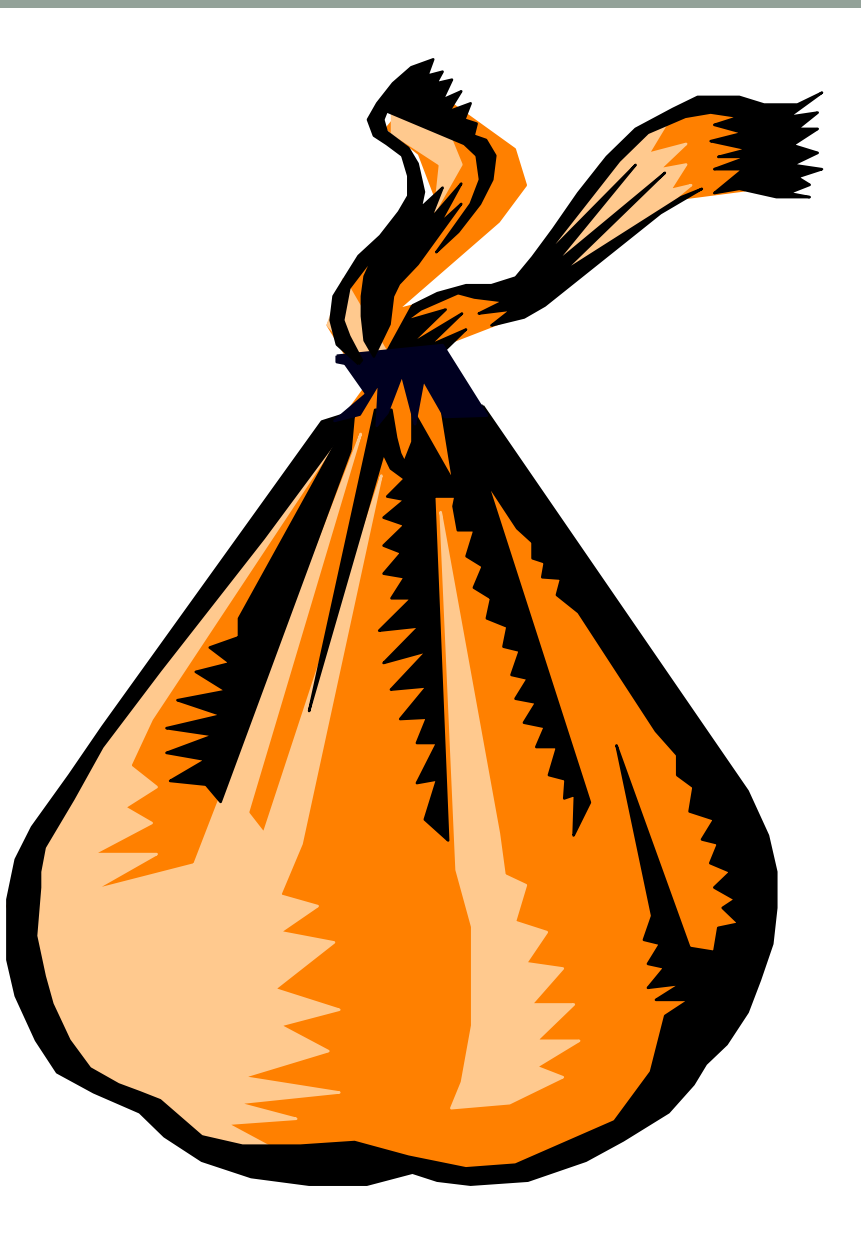

#### Bags

- For the first example, think about a bag.
- Inside the bag are some numbers.

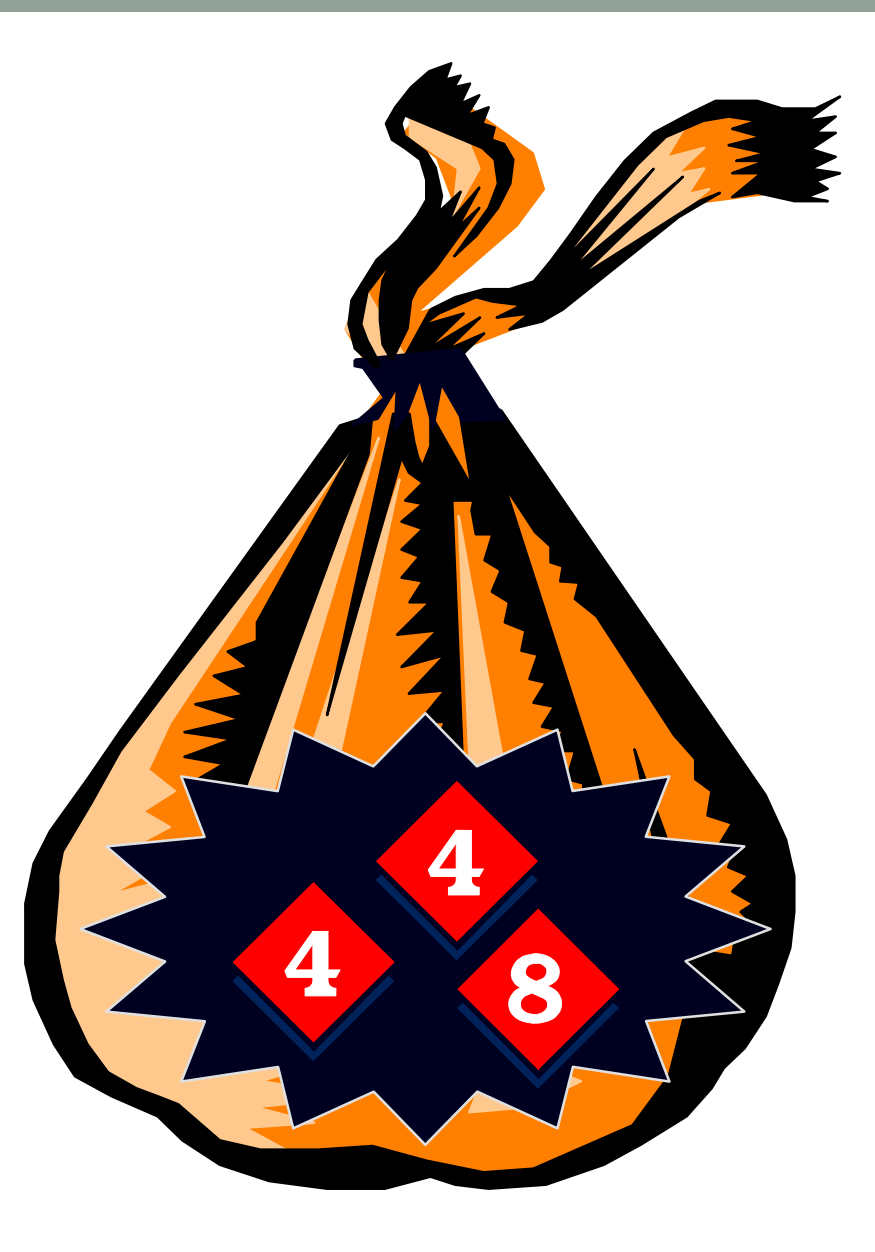

## Initial State of a Bag

- When you first begin to use a bag, the bag will be empty.
- We count on this to be the **initial state** of any bag that we use.

What questions should we ask to define the bag container class?

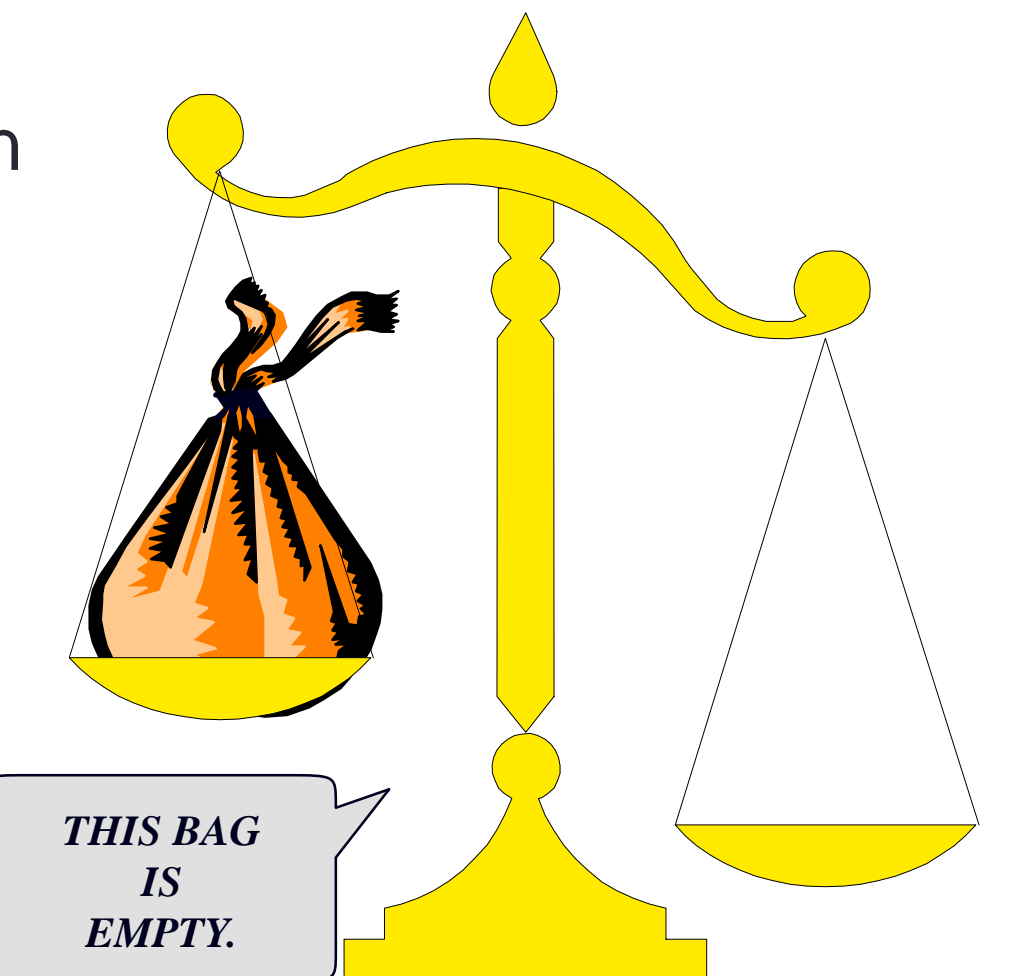

#### Defining the bag container class

- What questions should we ask to help define the bag container class?
- What can a user do with a bag of numbers

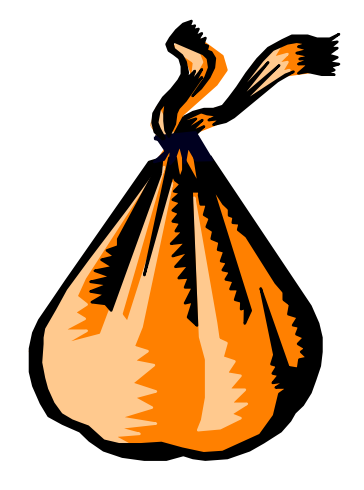

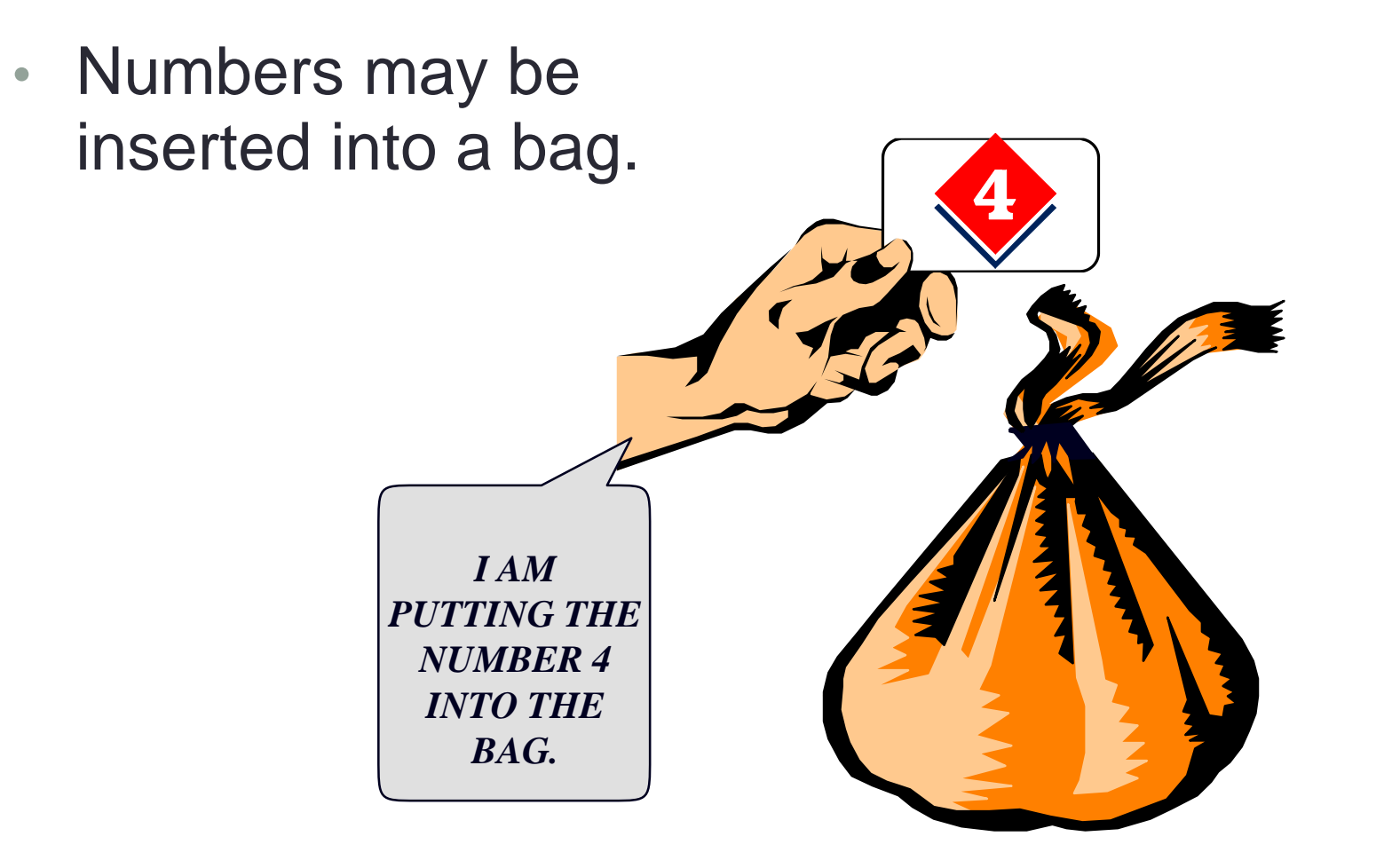

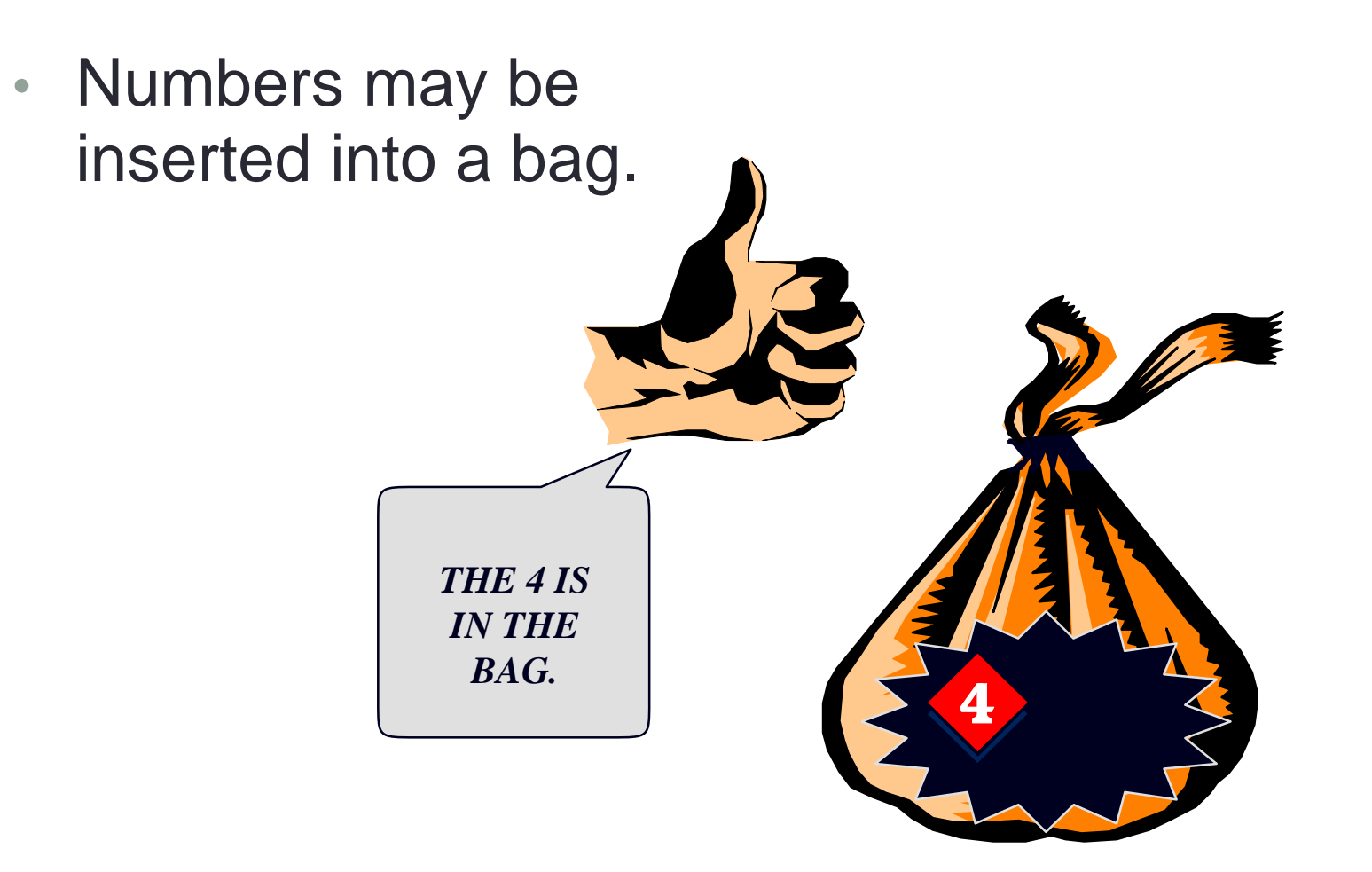

- Numbers may be inserted into a bag.
- The bag can hold many numbers.

*NOW I'M PUTTING ANOTHER NUMBER IN THE BAG -- AN 8.*

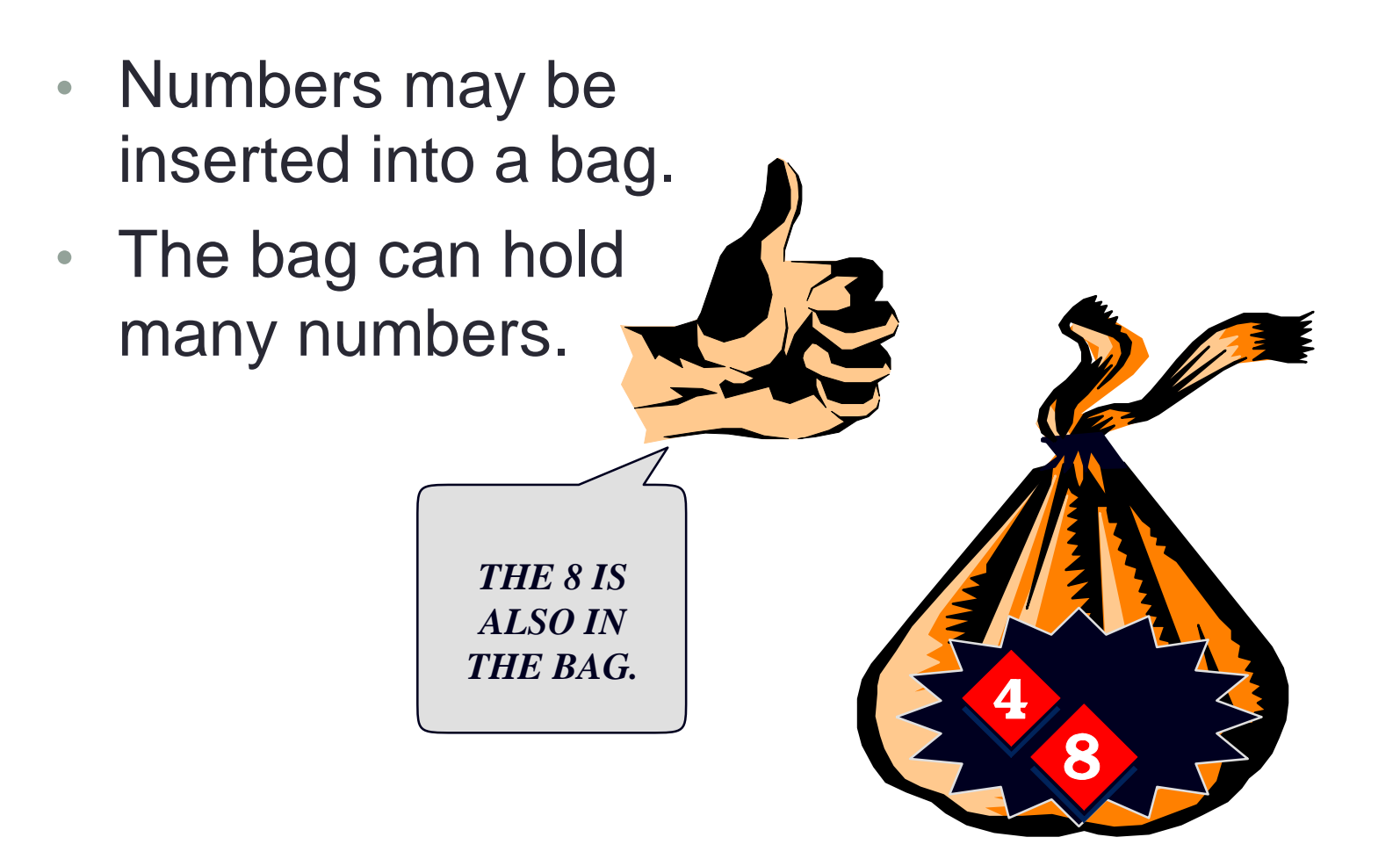

- Numbers may be inserted into a bag.
- The bag can hold many numbers.
- We can even insert the same number more than once.  $\parallel$  <sub>NOW I'M</sub>

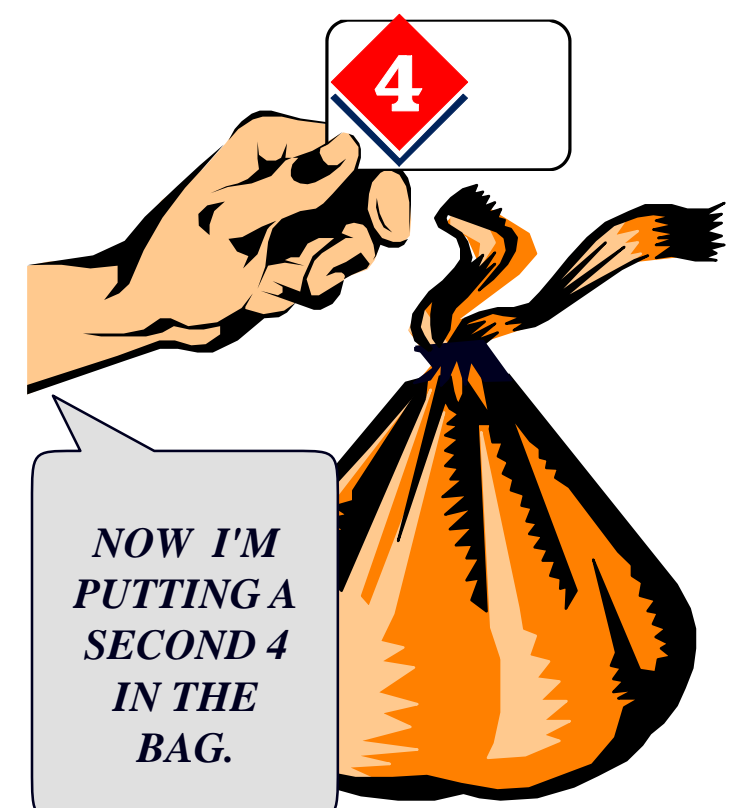

- Numbers may be inserted into a bag.
- The bag can hold many numbers.
- We can even insert the same number more than once.

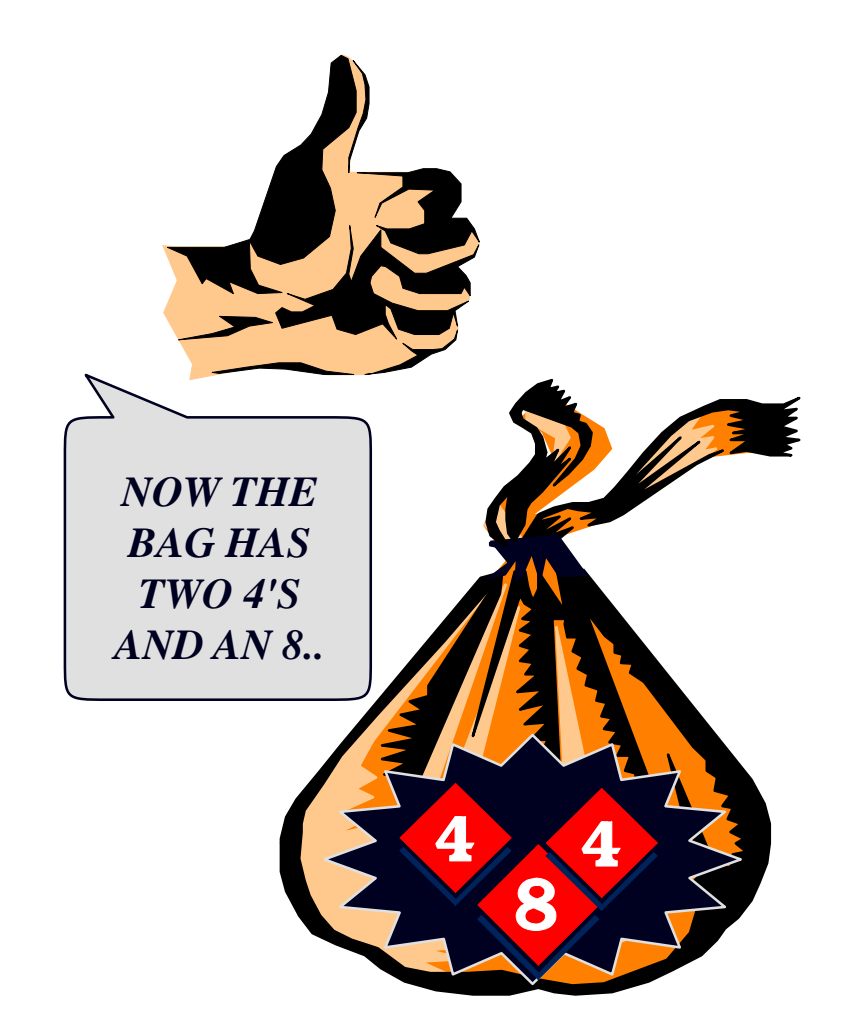

## Examining a Bag

• We may ask about the contents of the bag.

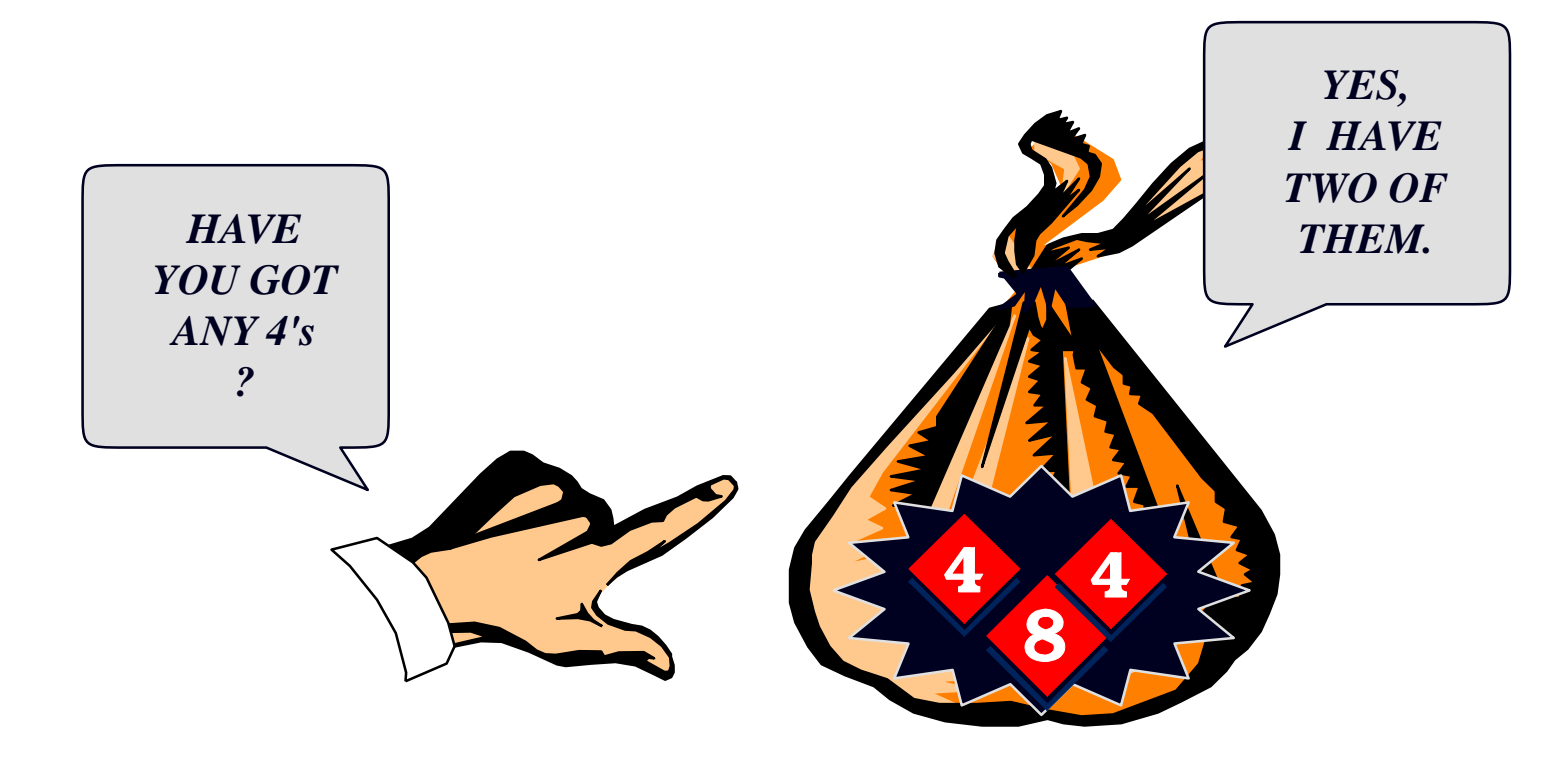

#### Removing a Number from a Bag

• We may remove a number from a bag.

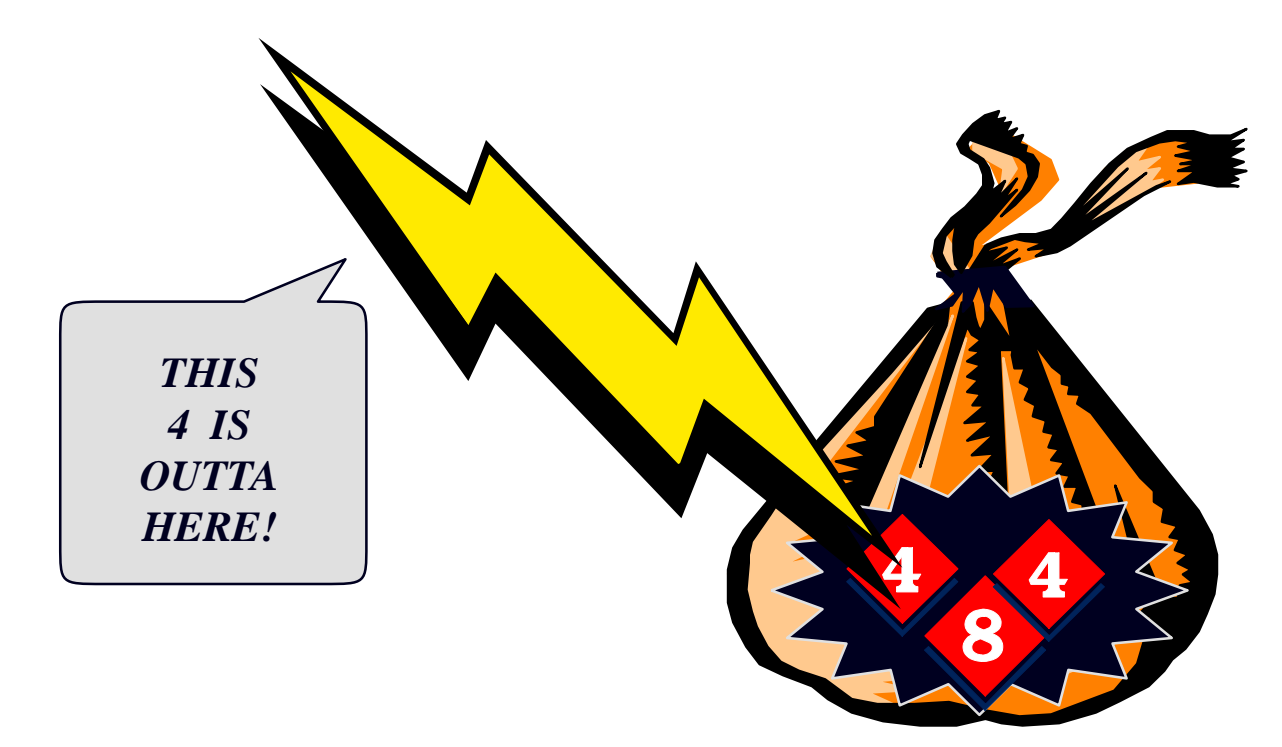

### Removing a Number from a Bag

- We may remove a number from a bag.
- But we remove only one number at a time.

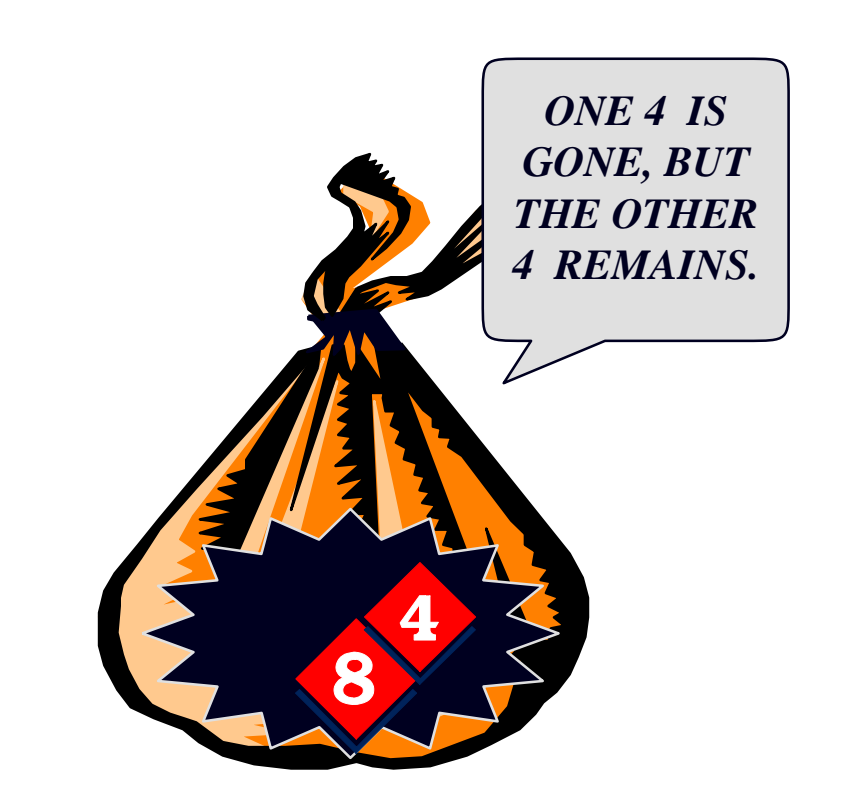

## Which operations were defined so far on a "bag"

- A. Insert (possibly multiple instances of the same number)
- B. Count the number of occurrences of a number
- C. Remove a single occurrence of a number
- Some of the above
	- All of the above

#### One more operation: Count how many numbers are in the bag in total

• Another operation is to determine how many numbers are in a bag.

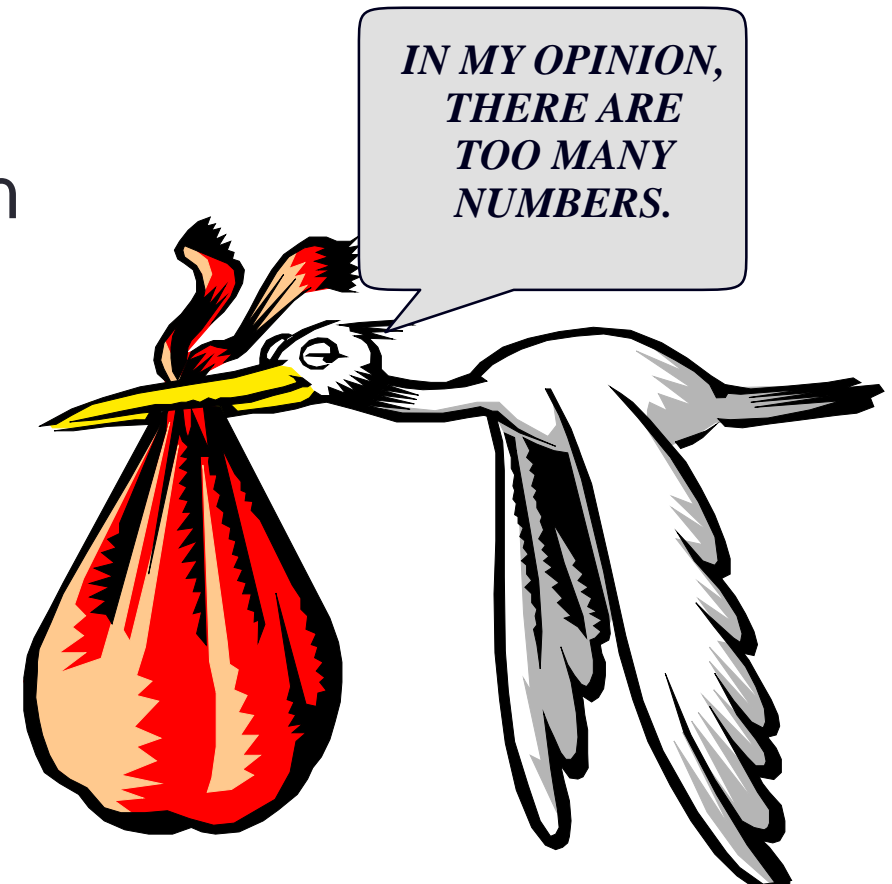

## Summary of the Bag Operations

- A bag can be put in its **initial state**, which is an empty bag.
- Numbers can be **inserted** into the bag.
- You may check how many **occurrences** of a certain number are in the bag.
- Numbers can be **removed** from the bag.
- You can check **how many** numbers are in the bag.

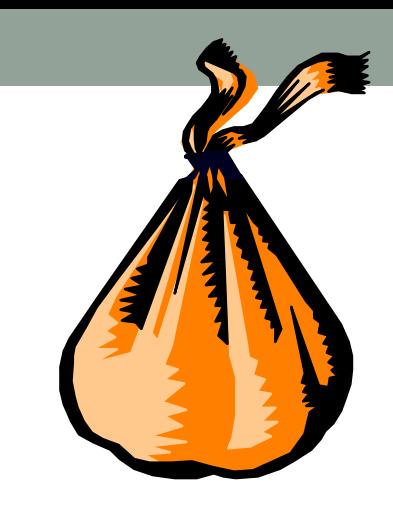

## Activity 1: Write the definition of the class

Operations defined so far -

- Create an **initial state**, which is an empty bag.
- **Insert** a number
- Count **occurrences** of a certain number
- **Remove** a number from the bag.
- Count **how many** numbers are in the bag.
- With your peer group write the definition of the bag class

• Hints:

- 1. What are the private data members?
- What are the methods?

 $cluss betg$   $public:$  $7ublic:  
\n $10id$  inert (int target);$ 

#### Demo

- Definition of the simple bag class: simple\_bag.cpp
- Understand the use of static member variables by considering other options

#### Key take away: We used a static array to store the elements of a bag, why?

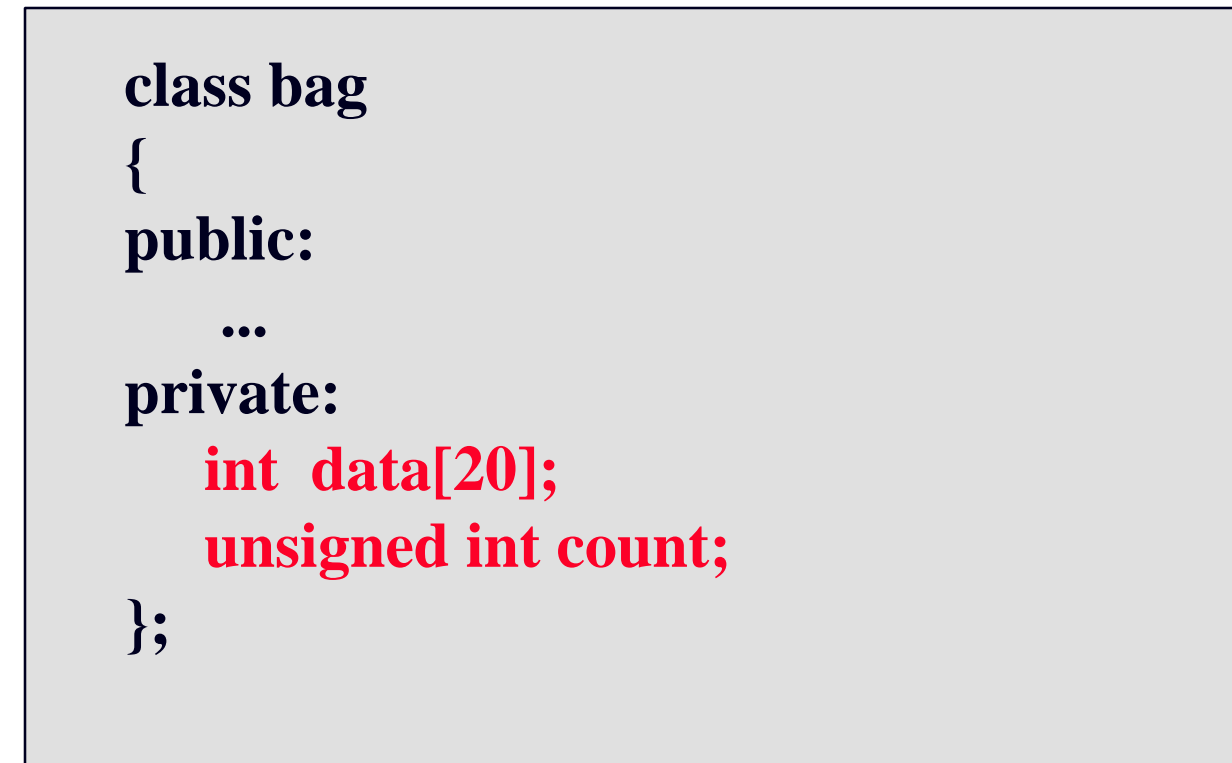

This limits the maximum number of elements!

```
We used a static const member variable for the<br>capacity, why?<br>\begin{matrix} \cos \theta & \sin \theta & \cos \theta \\ \cos \theta & \cos \theta & \cos \theta \end{matrix}<br>cand in the constraint of the constraint of the constraint of the constraint of the constraints of the constraints of
capacity, why? 
     class bag
     {
                                                                                    Don't forget to define 
     public:
                                                                                    CAPACITY in the 
         static const unsigned int CAPACITY = 20;
                                                                                    implementation file!...
                                                                                  Cont (bag: Carpent)
     private:
      int data[CAPACITY];
       unsigned int count;
     };
```
#### bag b1, b2, b3; How many copies of CAPACITY are created in memory by the above C++ statement?

```
class bag
{
public:
  static const unsigned int CAPACITY = 20;
   ...
private:
  int data[CAPACITY];
   size_t count;
};
```
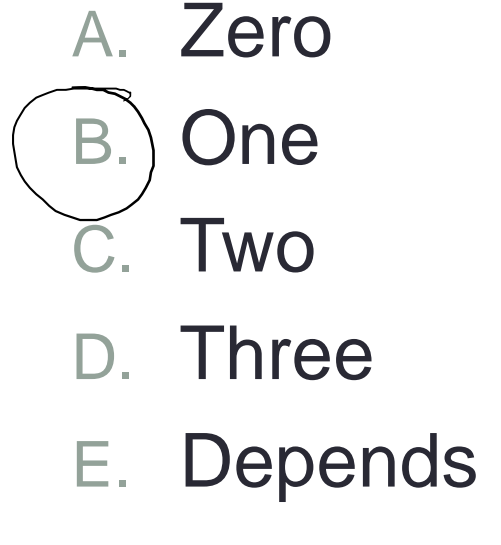

## **S** Implementation Details  $\frac{1}{2}$   $\frac{1}{2}$   $\frac{1}{2}$   $\frac{1}{2}$   $\frac{1}{2}$   $\frac{1}{2}$  The entries of a bag will be stored in the front part of an array, as shown in this  $ussed - I$ example.

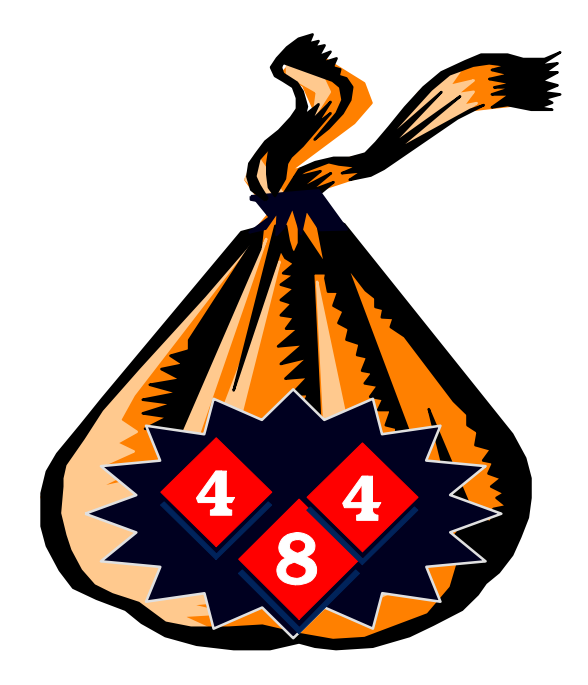

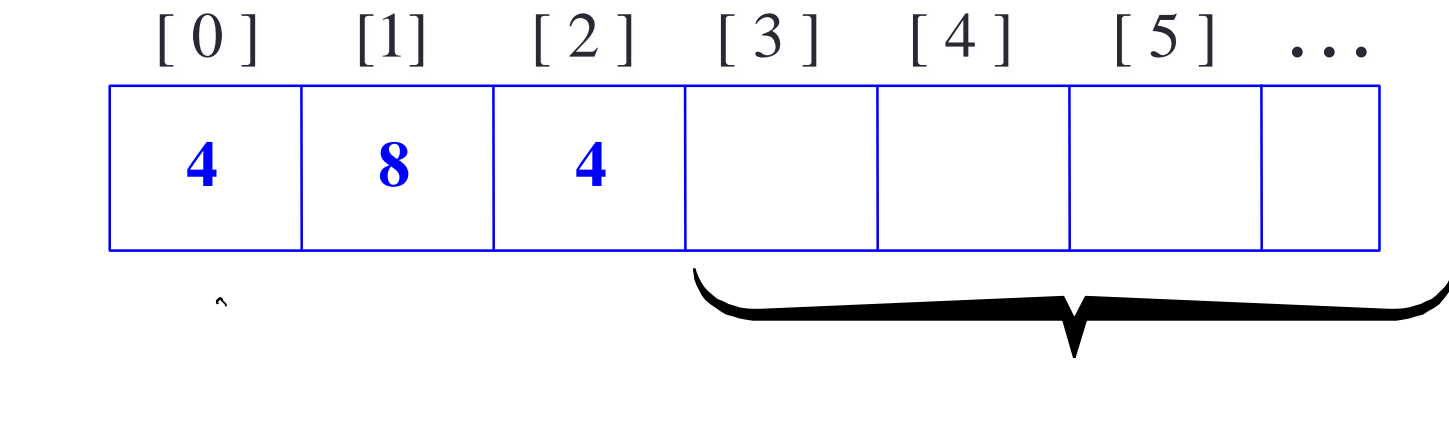

#### Implementation Details

• The entries may appear in any order. This represents the same bag as the previous one. . .

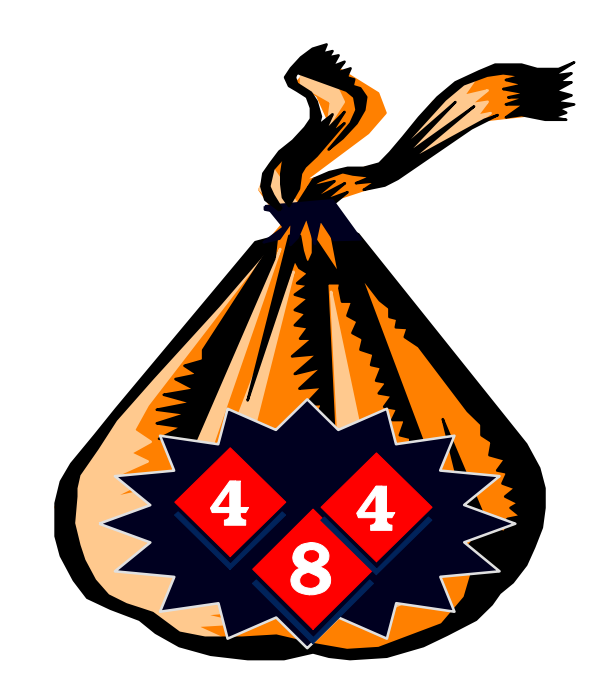

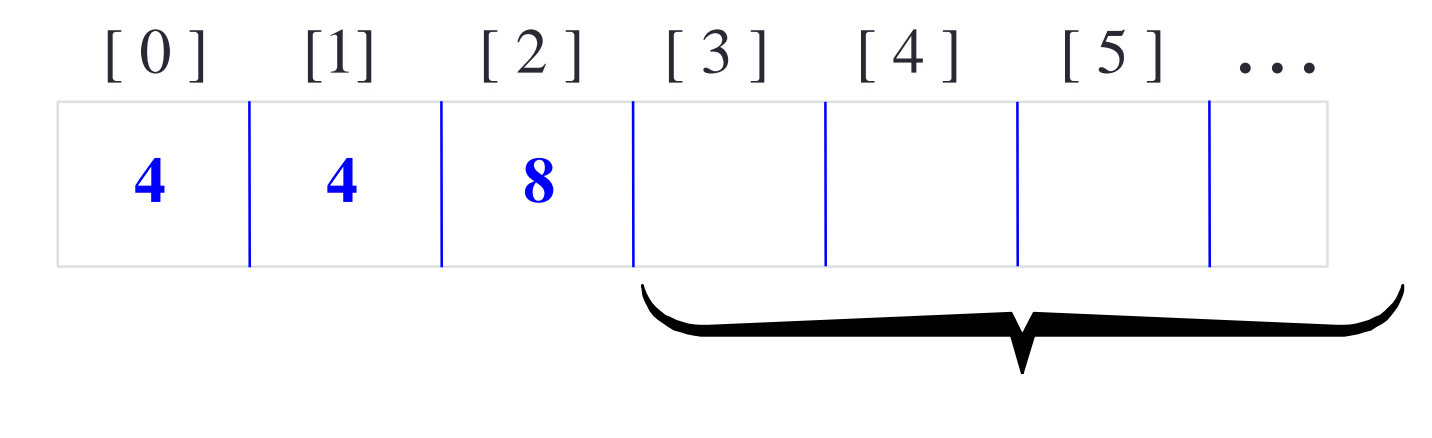

#### Implementation Details

• . . . and this also represents the same bag.

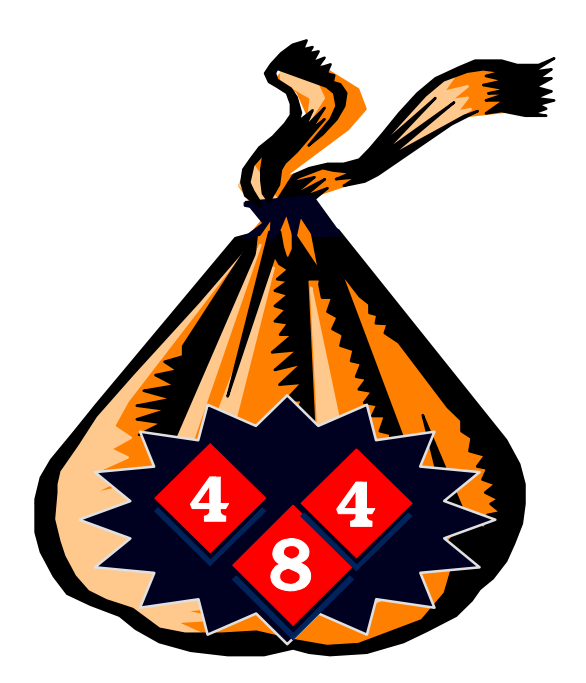

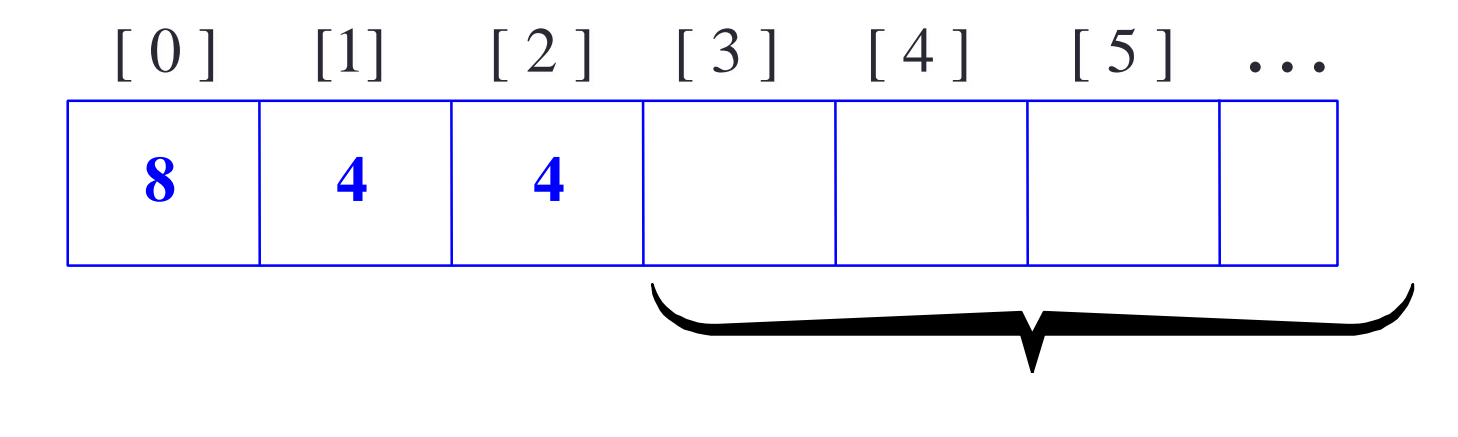

#### Implementation Details

• We also need to keep track of how many numbers are in the bag.

**3**

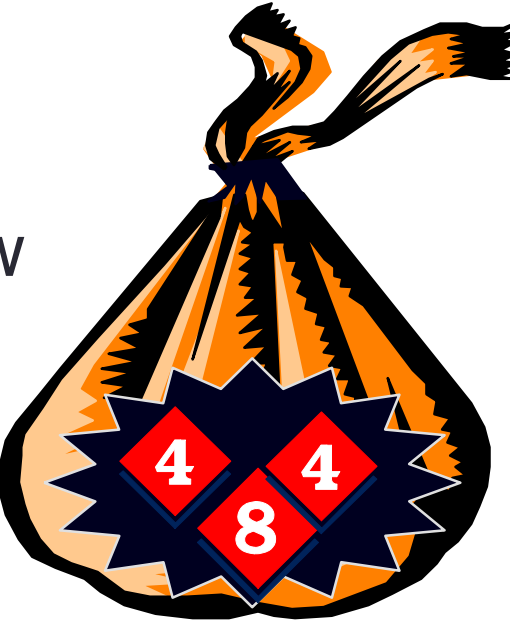

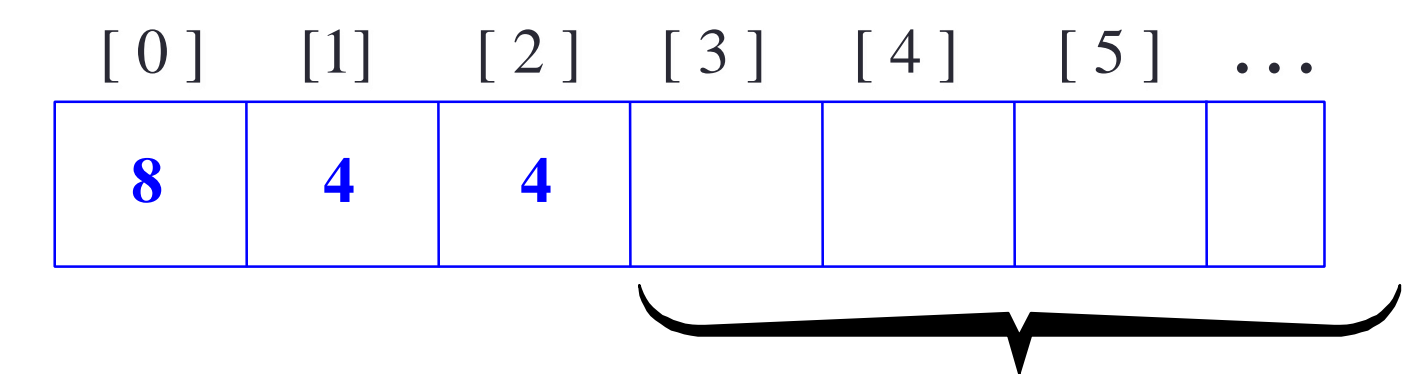

Note: This is a key difference between the bag class and the sequence class (PA02) is that the for the sequence class, the order of elements is maintained after each deletion

## An Example of Calling Insert

void bag::insert(int new\_entry)

Before calling insert, we might have this bag b:

**2**

 $\Lambda$  (e)

Precondition: Total man of dements<br>Port wordwhen: Eknot insured IND

**8 4**

## An Example of Calling Insert

void bag::insert(int new\_entry)

b.insert(17);

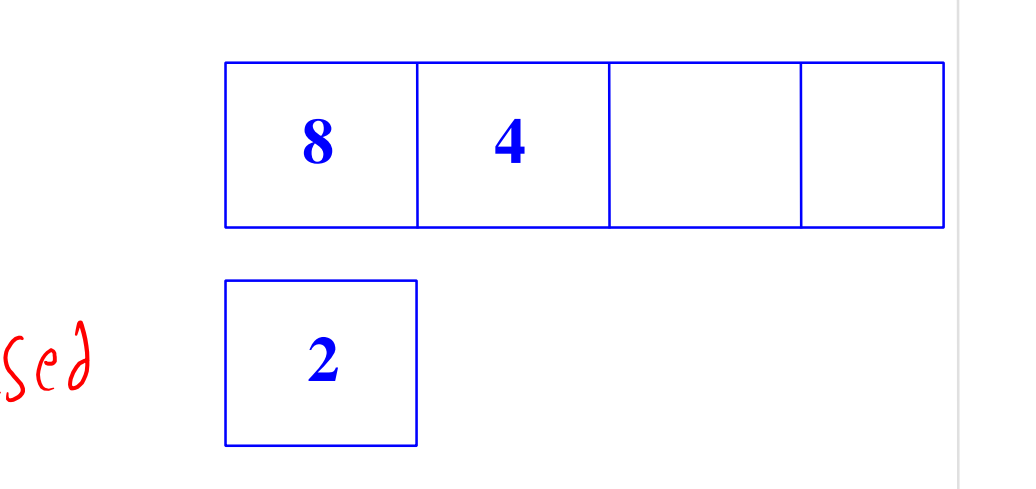

*What values will be in b.data and b.count after the member function finishes ?*

#### An Example of Calling Insert

void bag::insert(int new\_entry)

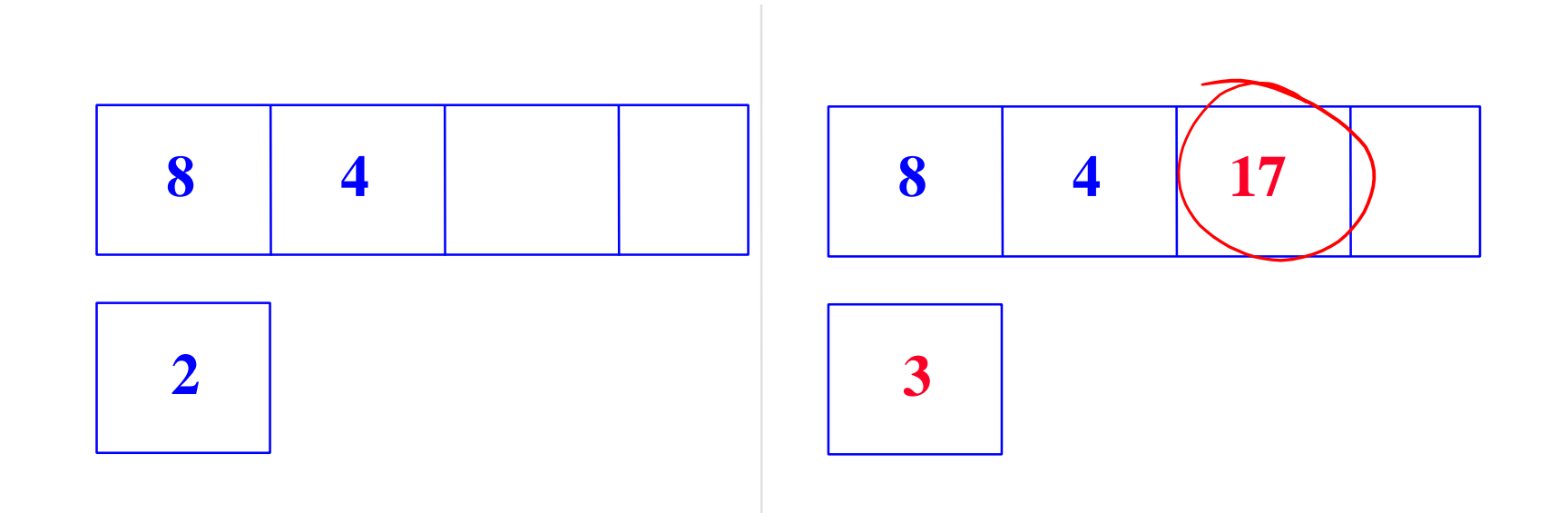

#### Pseudocode for bag::insert

- assert(size( ) < CAPACITY);
- Reflace new\_entry in the appropriate location of the<br>data array.  $\frac{d\alpha}{\alpha}$  ( $\frac{u}{\alpha}$ ) =  $\frac{n}{\alpha}$   $\frac{v}{\alpha}$   $\frac{d\alpha}{\alpha}$  Add one to the member variable count.  $\alpha$  sed +  $\alpha$ ; data array.

Add one to the member variable count.

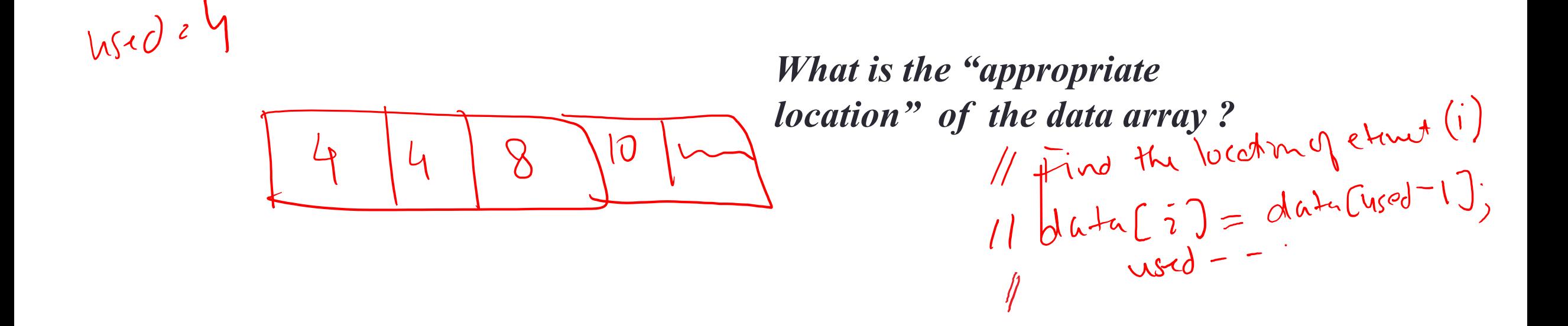

#### Pseudocode for bag::insert

- assert(size( ) < CAPACITY);
- **EXA:** Place new\_entry in the appropriate location of the data array.
- **Add one to the member variable count.**

```
data[count] = new</u>_entry;count++;
```
#### Pseudocode for bag::insert

- assert(size( ) < CAPACITY);
- **EXA:** Place new\_entry in the appropriate location of the data array.
- **Add one to the member variable count.**

 $data[count++] = neww;$ 

#### Demo: Implementation of bag

- Definition of the simple bag class: simple\_bag.cpp
- Implement the insert, erase\_one and count methods
- Test with simple\_bag\_test.cpp
- Use the bag class to store the ages of members of a family, find each age and delete them (bag\_demo.cxx)
- Consider the changes you have to make to the current code if we were to store a bag of elements of a different datatype.
- Compare with the other implementation (bag1.cxx) that uses a "flexible" data type for the elements of the bag.

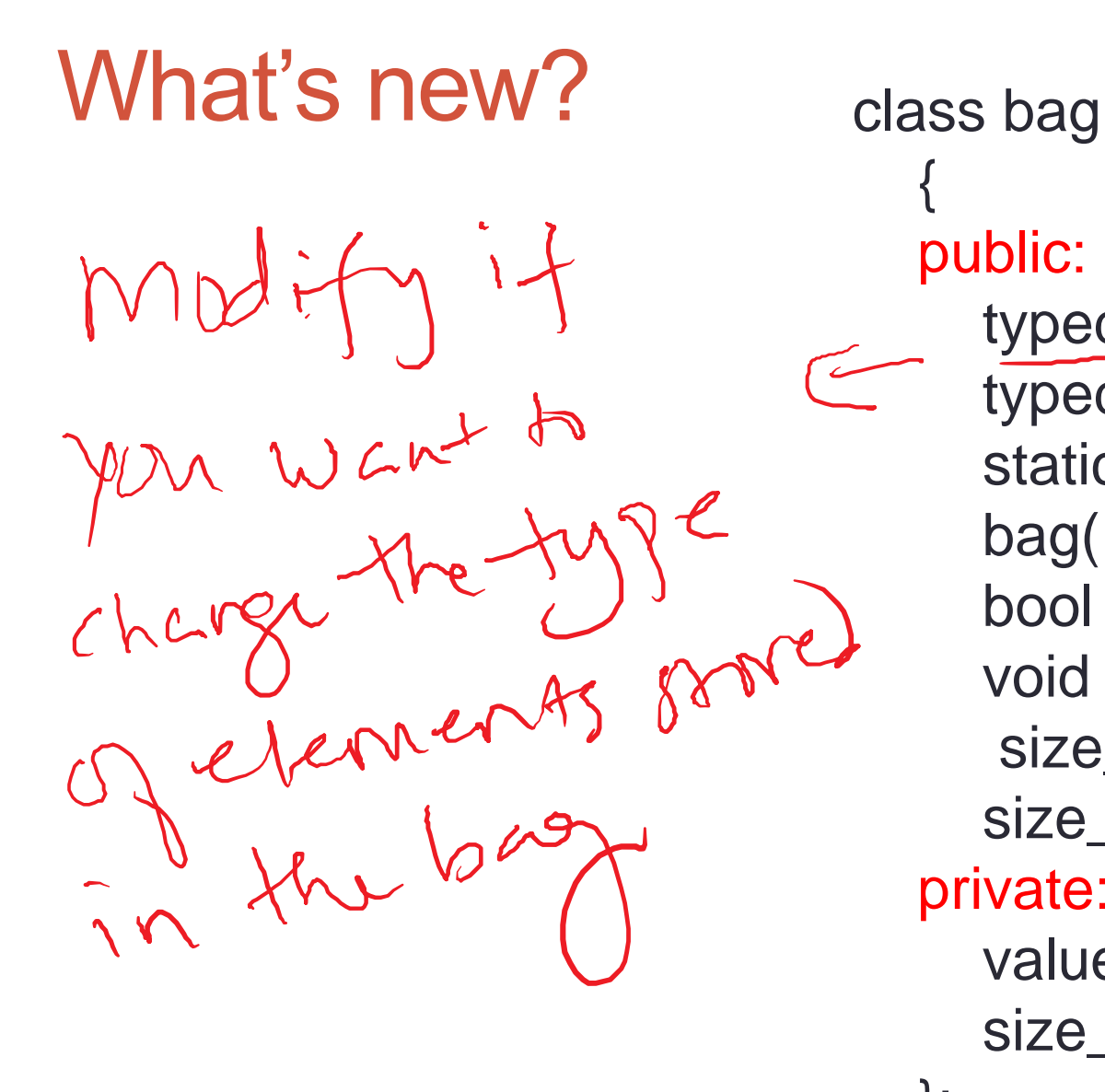

```
{
public:
  typedef int value_type;
  typedef std::size_t size_type;
  static const size_type CAPACITY = 30;
  bag( );
  bool erase_one(const value_type& target);
  void insert(const value_type& entry);
  size_type size( ) const { return used; }
  size_type count(const value_type& target) const;
private:
  value_type data[CAPACITY];
```
size\_type used;

};

## Other types of bags

- In the simple\_bag.cpp example, we implemented a bag containing **integers**.
- The implementation in bag1.cxx allowed us to easily create a bag of **float numbers**, a bag of **characters**, a bag of **strings** . . .
- What was the key technique that allowed us to create a more flexible implementation?

Demo expected behaviour of pa02

## **Summary**

- A container class is a class that can hold a collection of items.
- Container classes can be implemented with a C++ class.
- The class is implemented with a header file (containing documentation and the class definition) and an implementation file (containing the implementations of the member functions).
- Other details are given in Section 3.1, which you should read.

#### Next time

• Chapter 4: Pointers and dynamic arrays